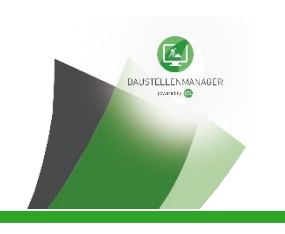

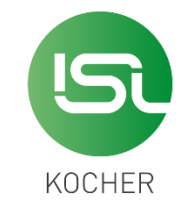

# **Volumenkörper für die Maschinensteuerung**

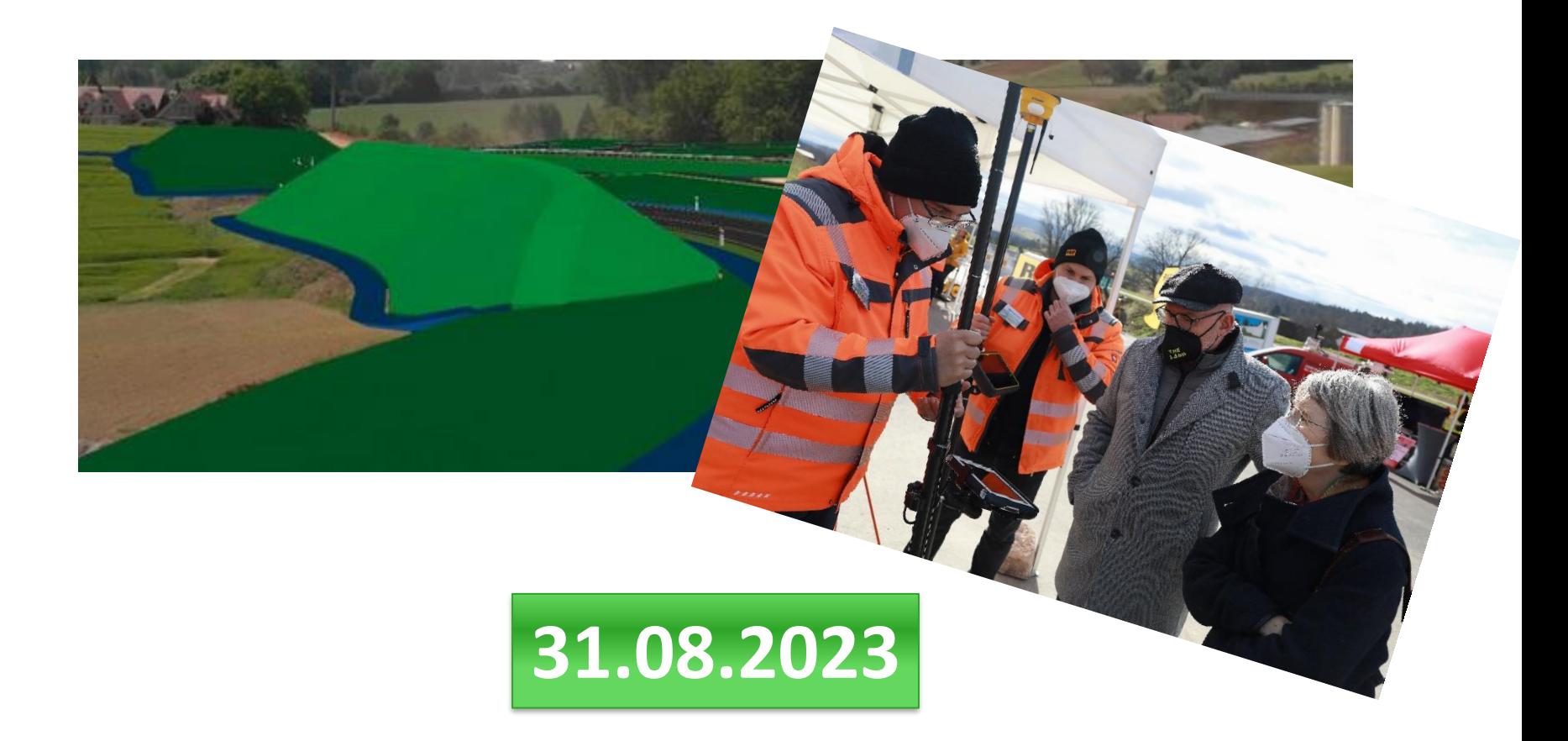

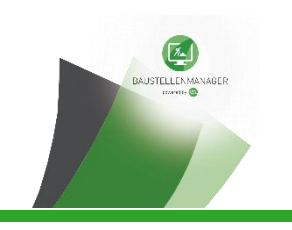

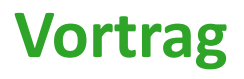

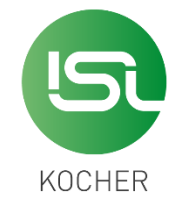

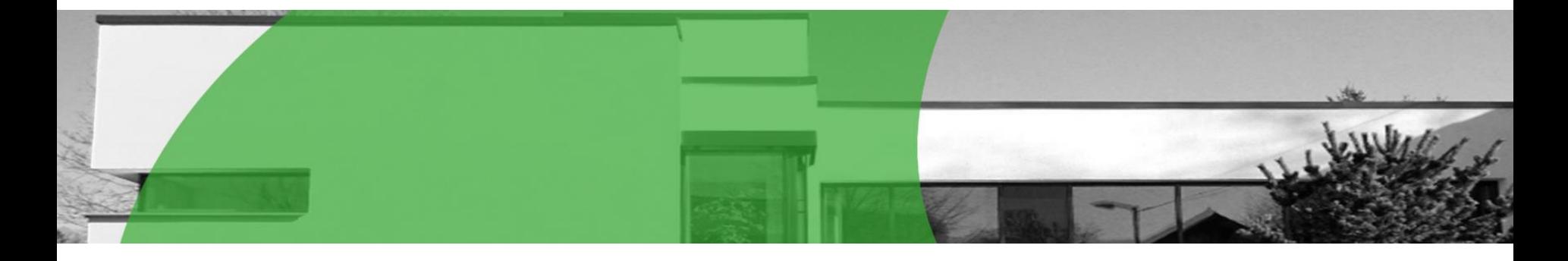

## • **Florian Aßmus**

- **32 Jahre**
- **gelernter Bauzeichner (Straßen-, Tief- und Landschaftsbau)**
- **seit 8 Jahren bei isl-kocher**
- **zuvor 5 Jahre in ausführender Firma für Geotechnische Untersuchungen**
- **Dozent AWZ Bau, Kreutal (Massenermittlung digital)**

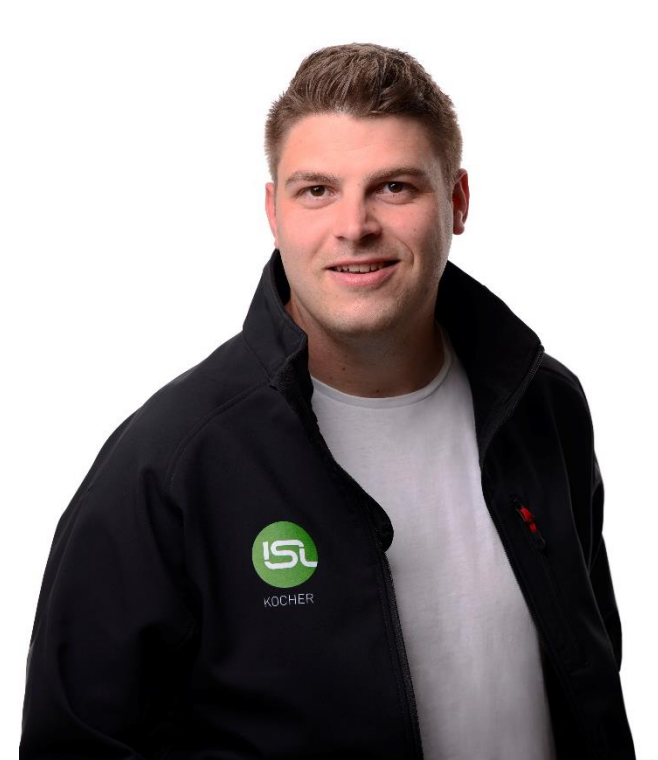

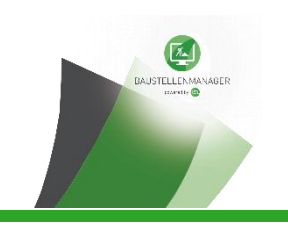

## **Unternehmen: isl-kocher GmbH**

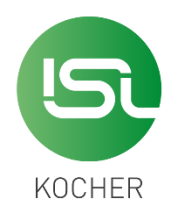

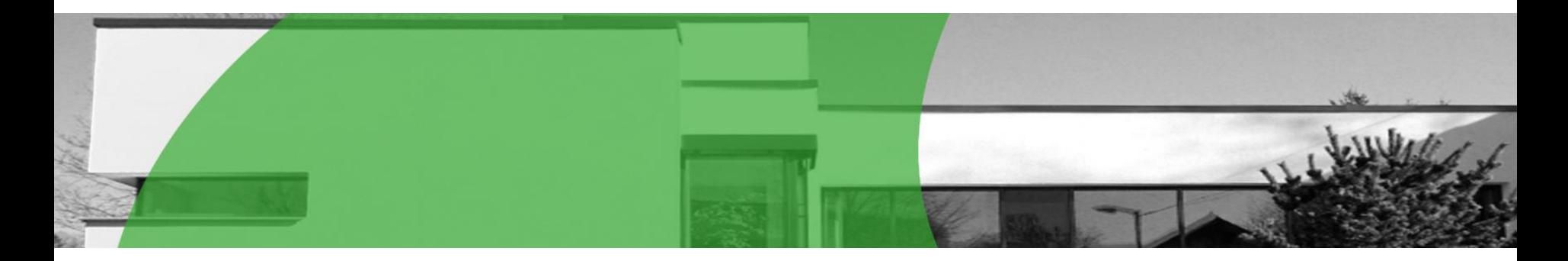

- **Passgenaue digitale Lösungen für den Baubereich**
- **Ziel: notwendige Arbeitsschritte mit digitalen Lösungen leichter und effizienter machen**
- **Team von Bauingenieuren und Informatikern**
- **Leistungen: Software und Beratung**
- **Fachartikel zum Thema:** [http://bim-tiefbau.de/](http://neu.bim-tiefbau.de/)

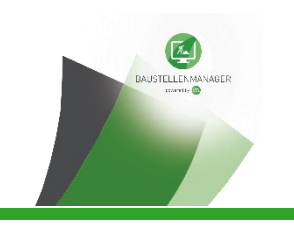

## **Unsere Kunden**

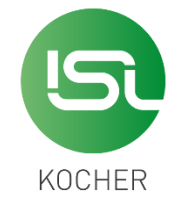

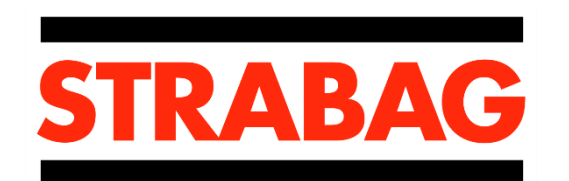

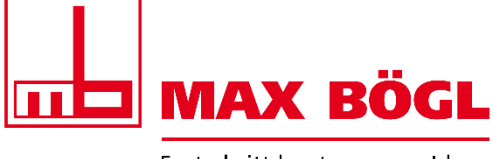

Fortschritt baut man aus Ideen.

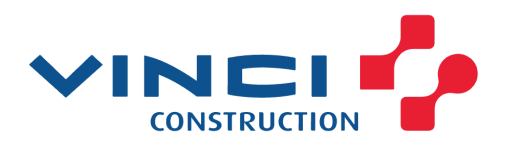

UNTERNEHMENSGRUPPE **LUDWIG FREYTAG** 

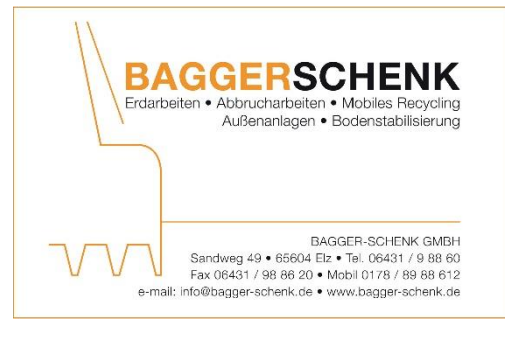

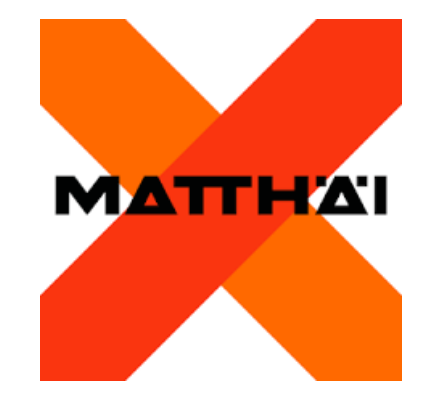

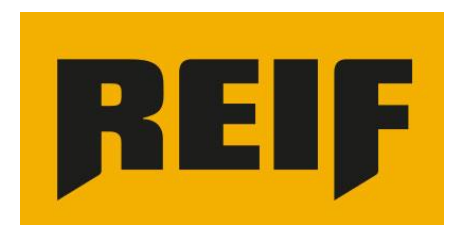

…und viele weitere Mittelständler

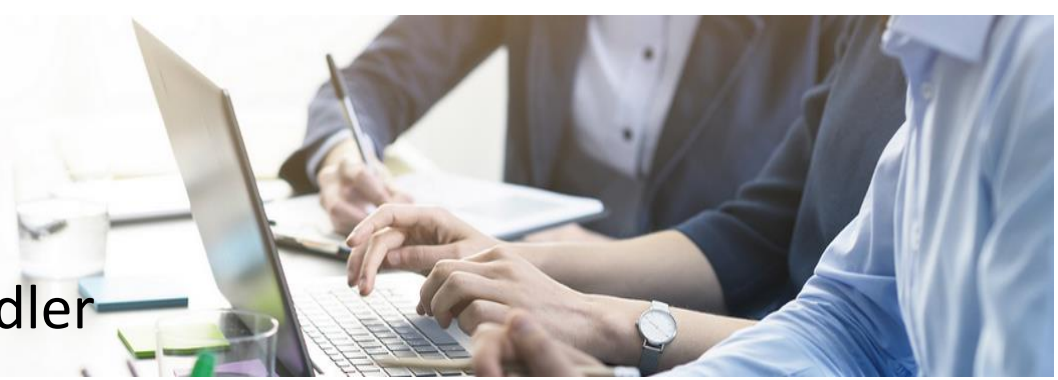

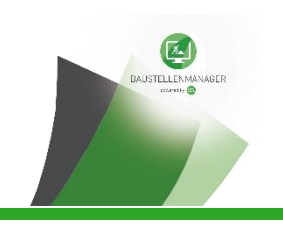

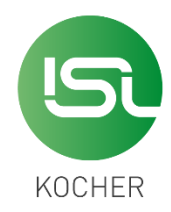

Bislang waren Baufirmen gewohnt, die notwendigen DGM-Horizonte für Grader oder Raupe aus Achse, Gradiente und Querprofilen selbst zu entwickeln

…. GNNS - Maschinensteuerungen sind seit über 20 Jahren am Markt!!!

DGM-Horizont

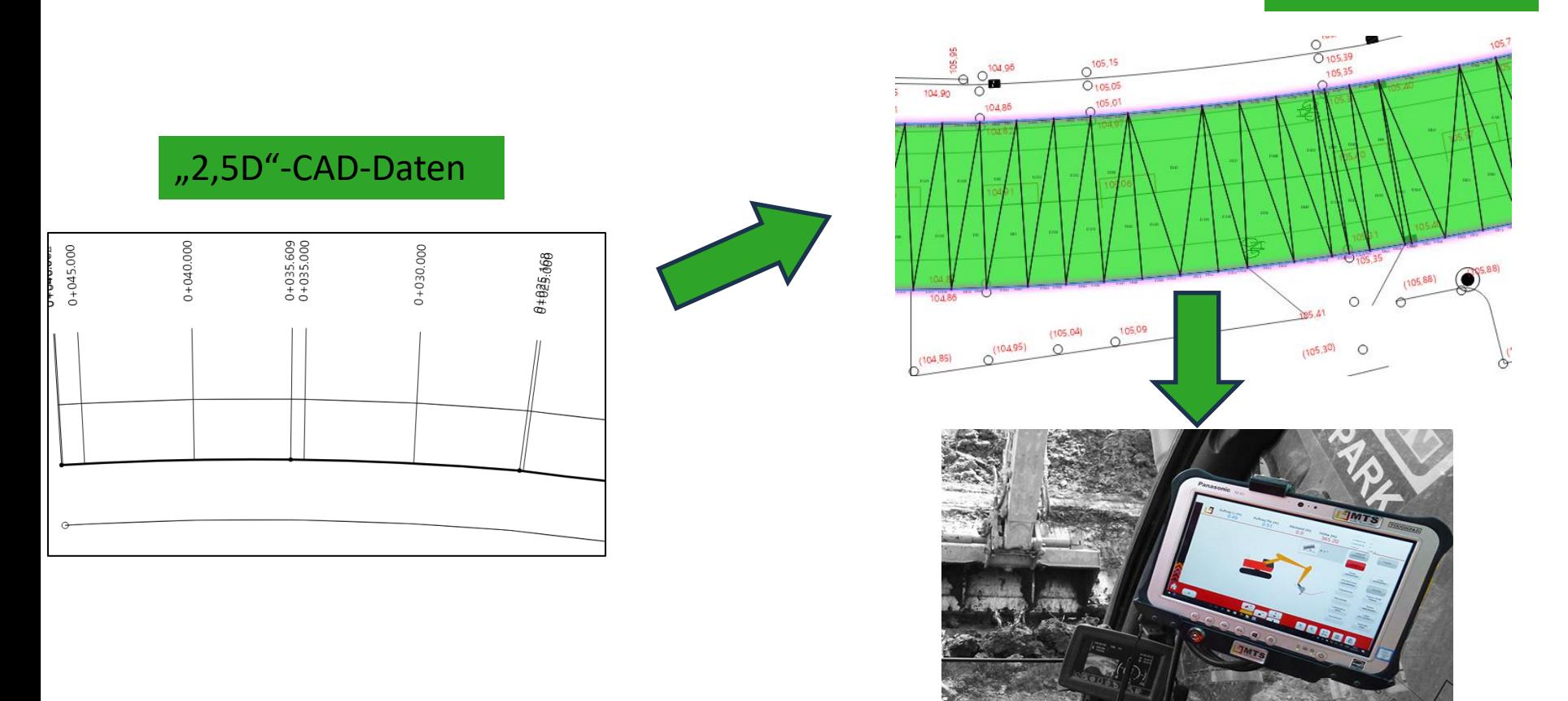

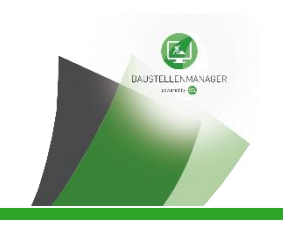

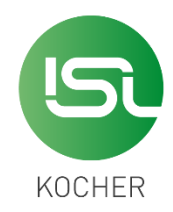

Baufirmen erhalten **Modelle** und erwarten (zurecht!) diese für die GNNS - **Maschinensteuerungen** verwenden zu können.

Problem: **Planungsmodelle** sind auf Grund ihrer Entstehung aus **Querprofilen** oder zur leichteren Bildung von Bauabschnitten in kleine Körper unterteilt

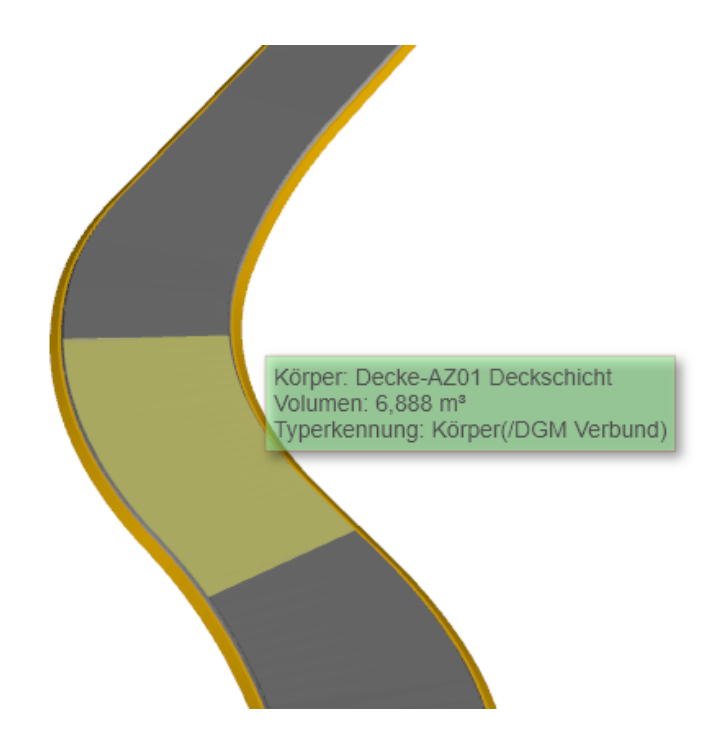

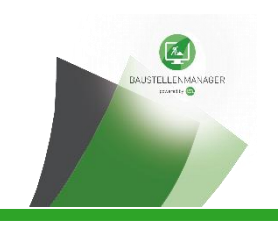

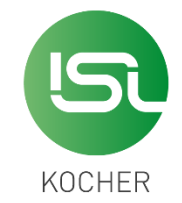

Für das Management des Bauprozesses ist eine willkürliche Unterteilung des Planungsmodells in kleine Körper von **Nachteil**:

- Große Datenmengen, jeder Teilkörper hat immer wiederkehrend gleiche Attribute
- Keine wahlfreie Unterteilung (z.B. in tatsächliche Bau- oder Abrechnungsabschnitte) möglich => Maschinendaten können daraus nicht abgeleitet werden.

### **Die Lösung**:

=> das Planungsmodell zu einem Gesamtkörper vereinigen

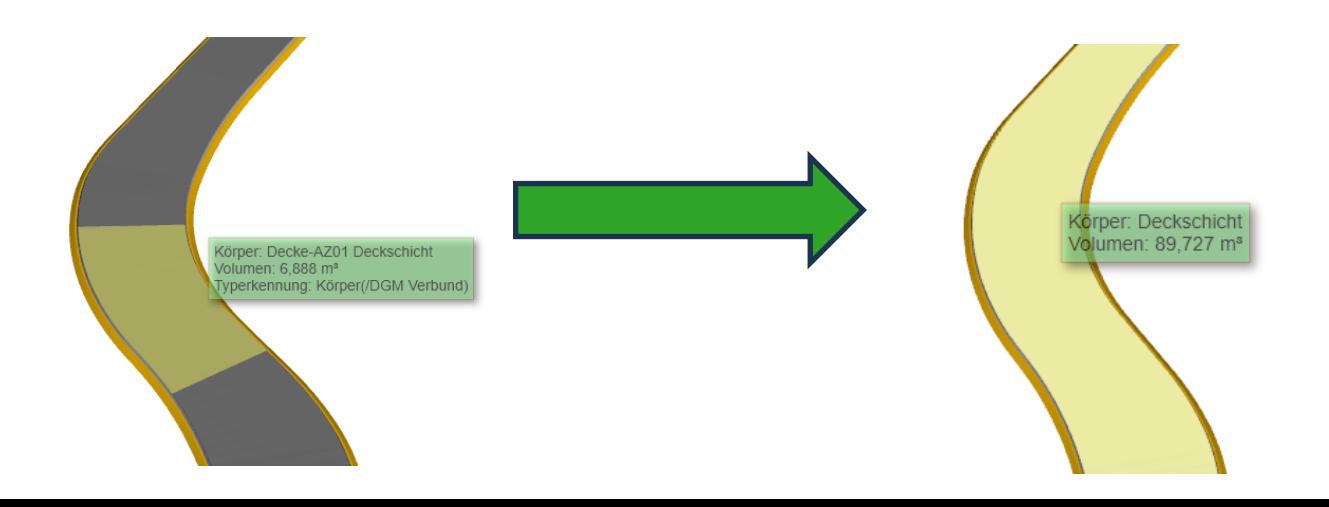

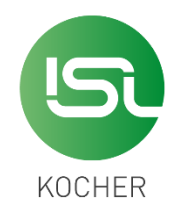

Aus dem Volumenkörper der Frostschutzschicht kann nun auf Knopfdruck ein DGM-Horizont (Planumshorizont) für die Maschinensteuerung abgeleitet werden:

**BAUSTELLENMAN** 

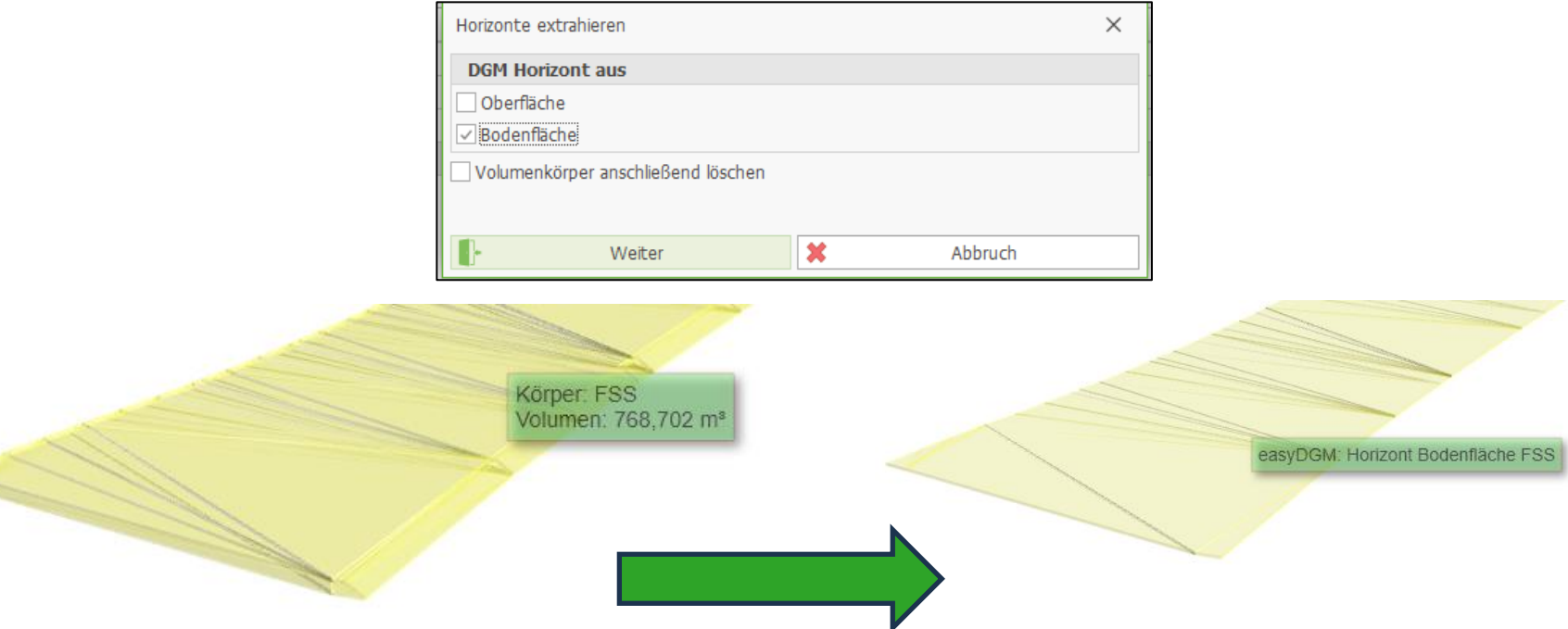

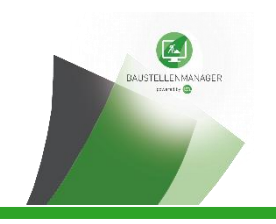

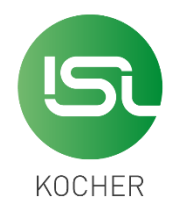

Sollte der **Planumshorizont** aus dem zusammengeführten Planungsmodell nicht ausreichend sein, weil z.B. der **Planumsknick** fehlt, kann mit der **parametrierten Modellierung** auch schnell ein neuer Horizont erstellt werden.

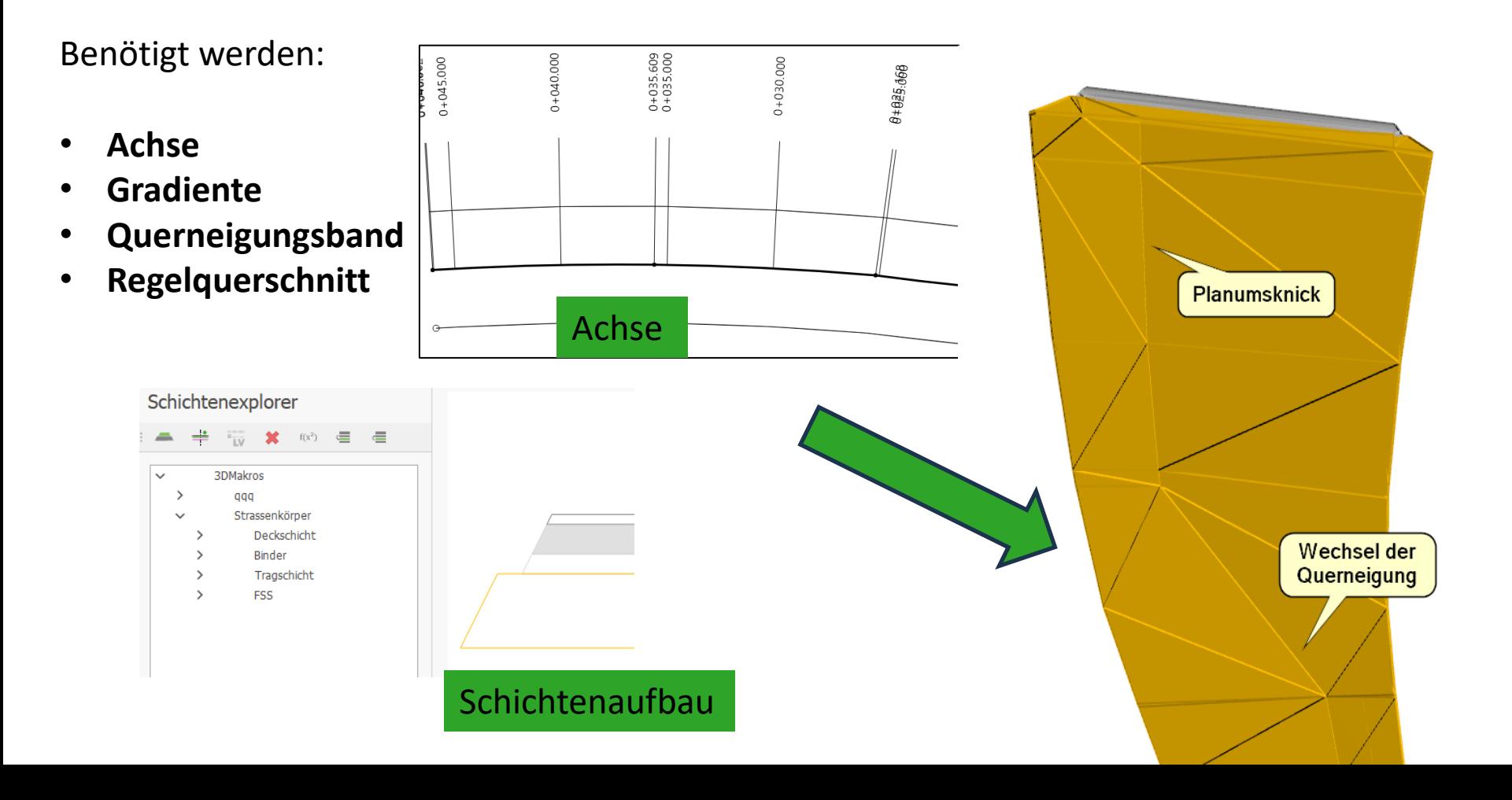

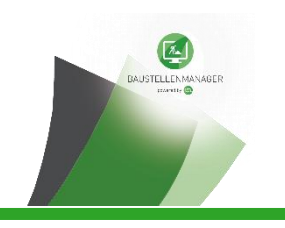

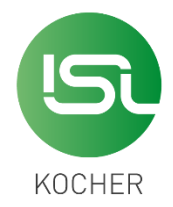

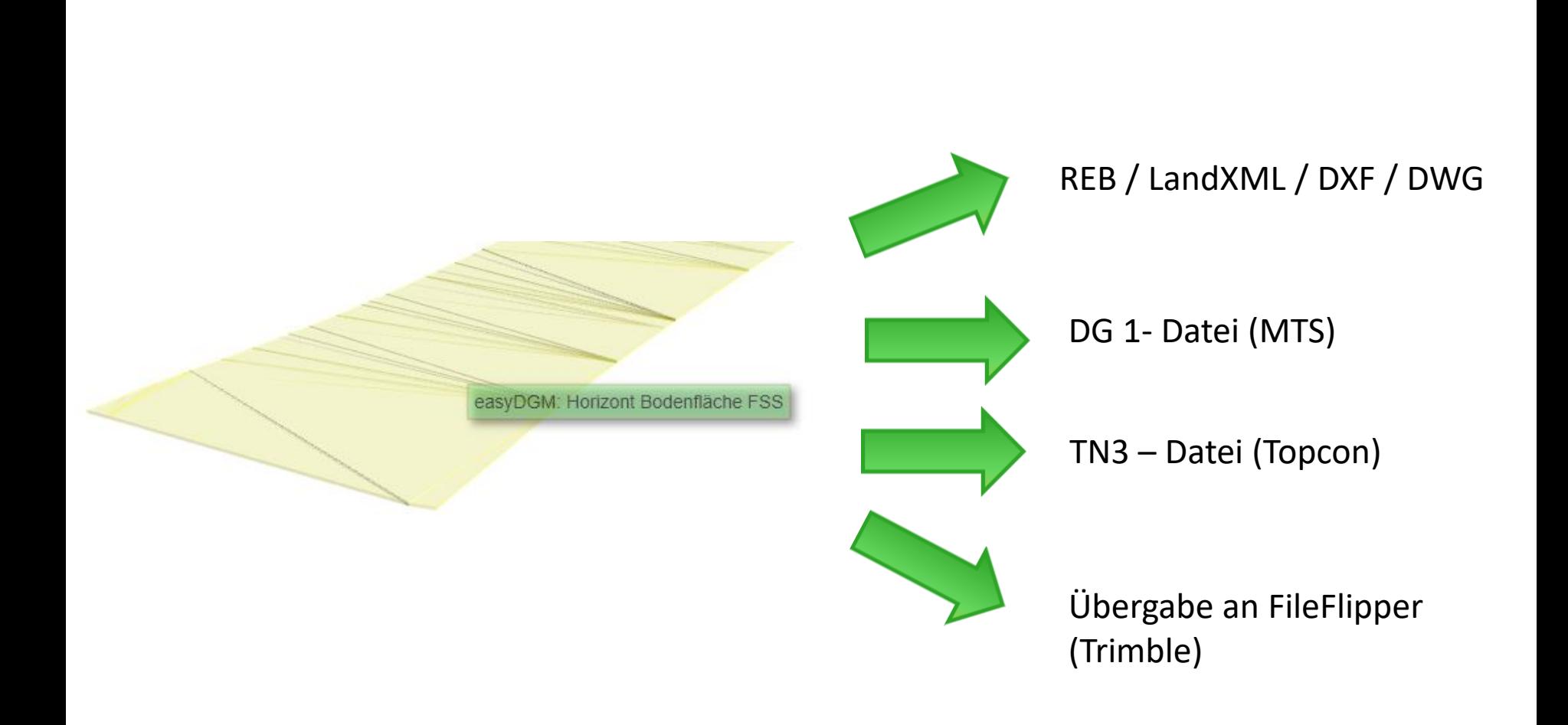

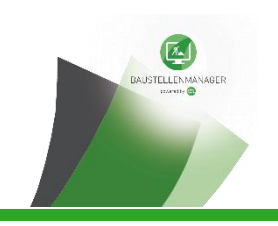

## **Produkt: der isl-baustellenmanager**

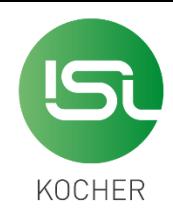

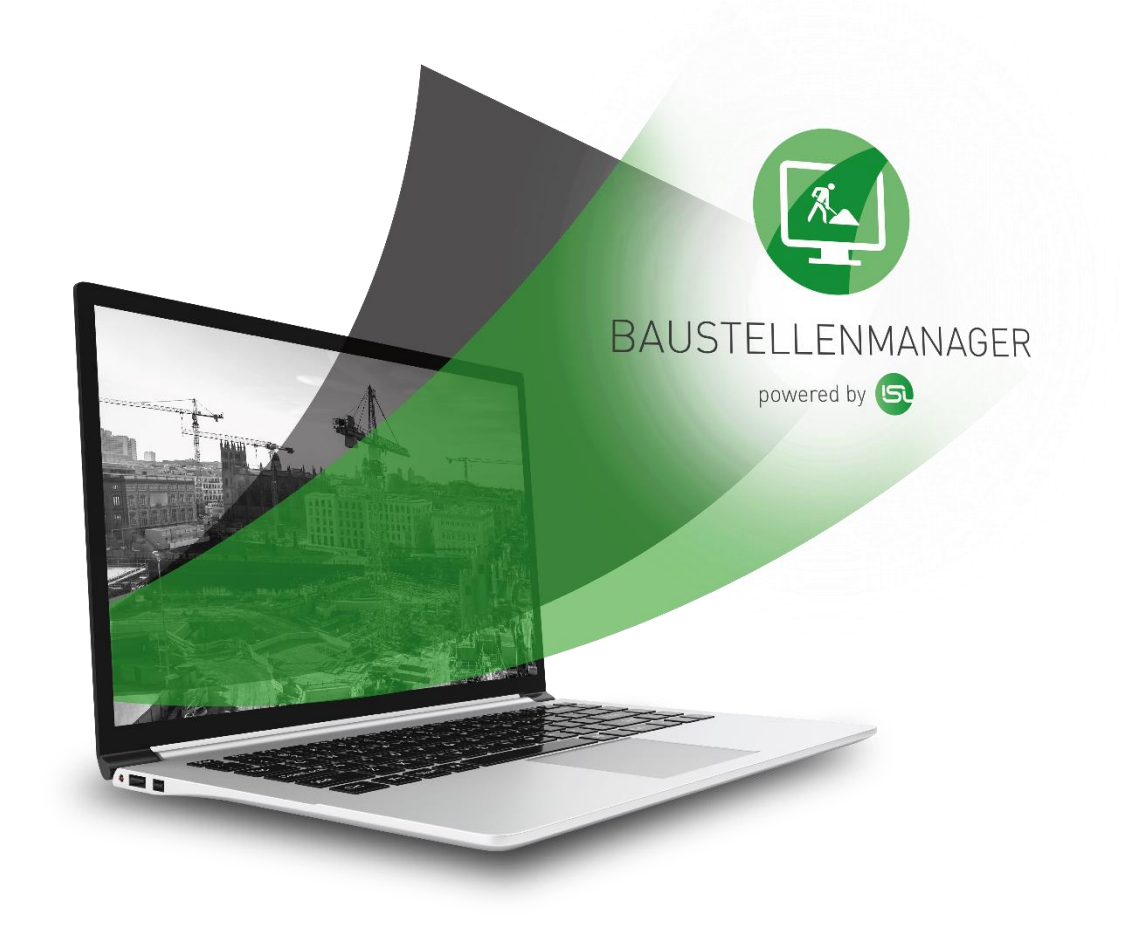

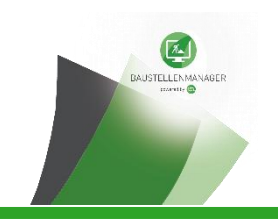

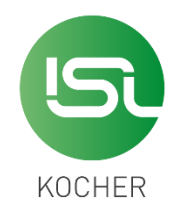

### **Kernkompetenz: Modellbasierte Mengen für den gesamten Ausführungsprozess**

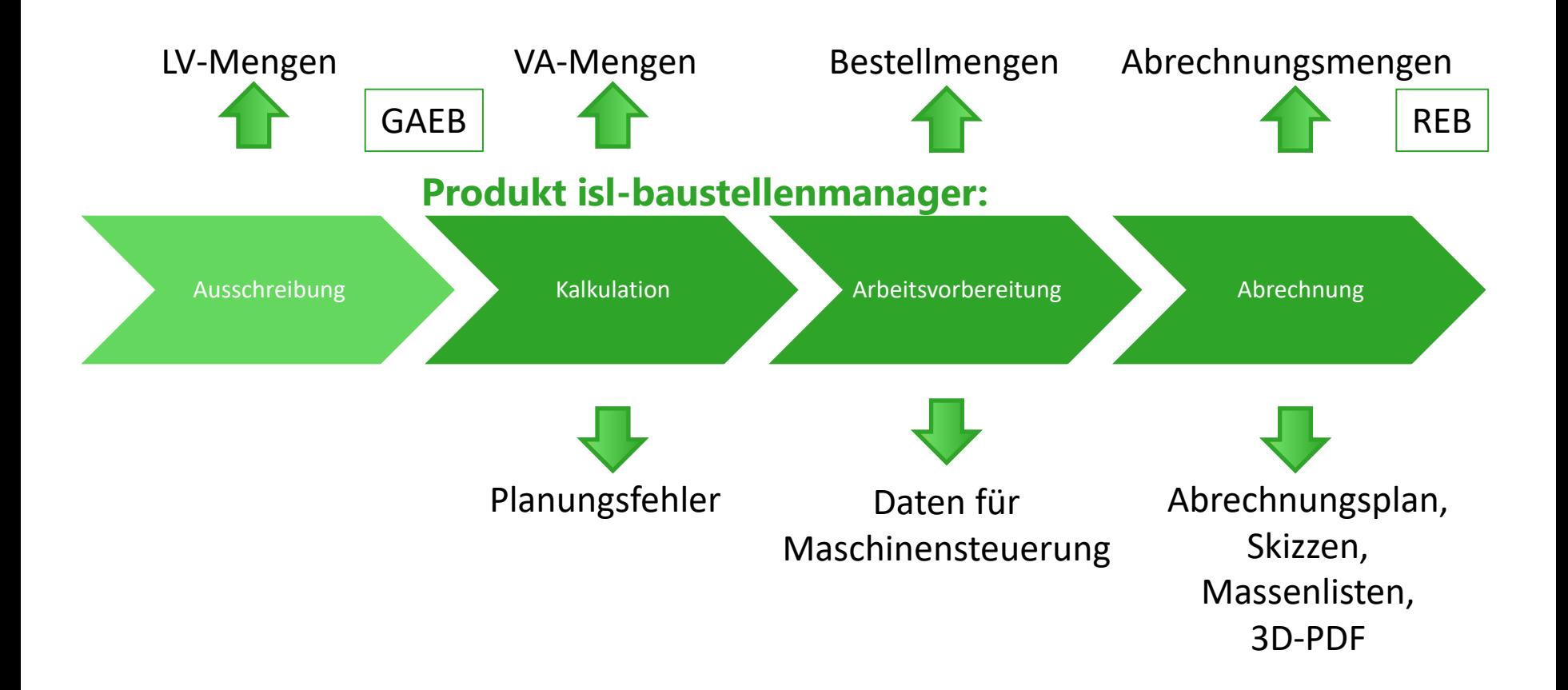

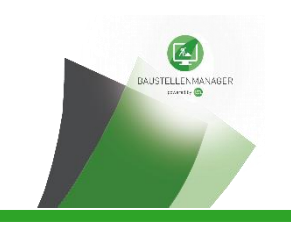

### **Weitere Funktionen**

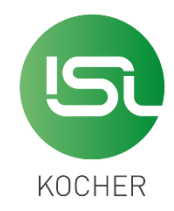

- Datenübernahme aus Punktwolken
- Modelle für GNSS-Maschinen-Steuerung

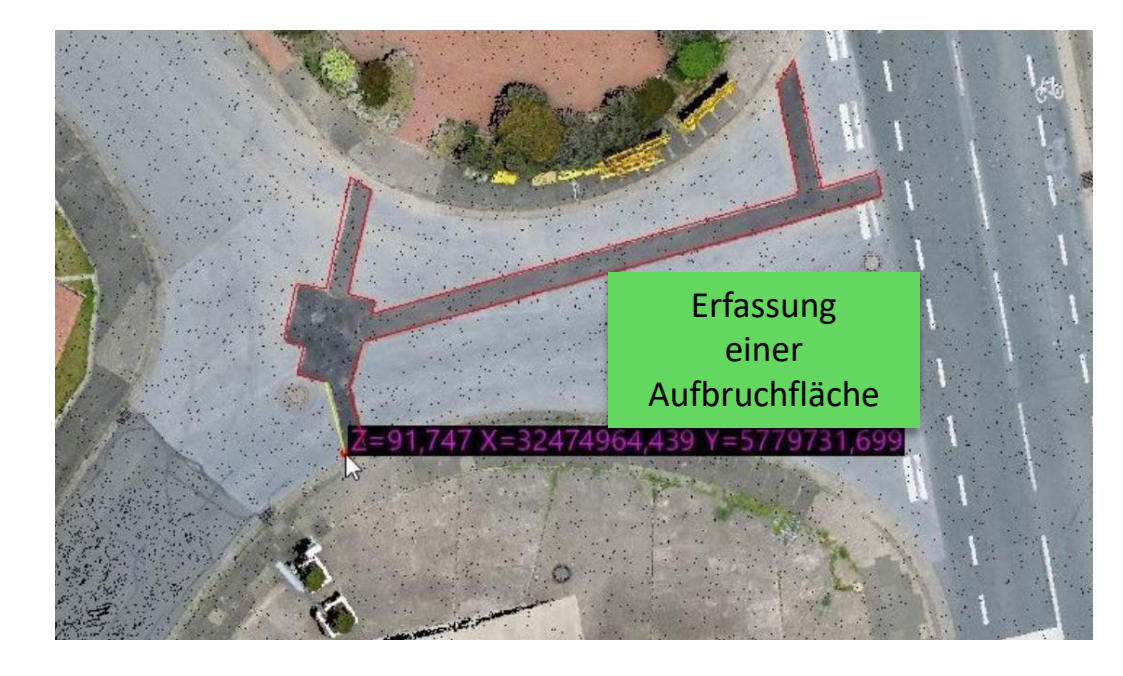

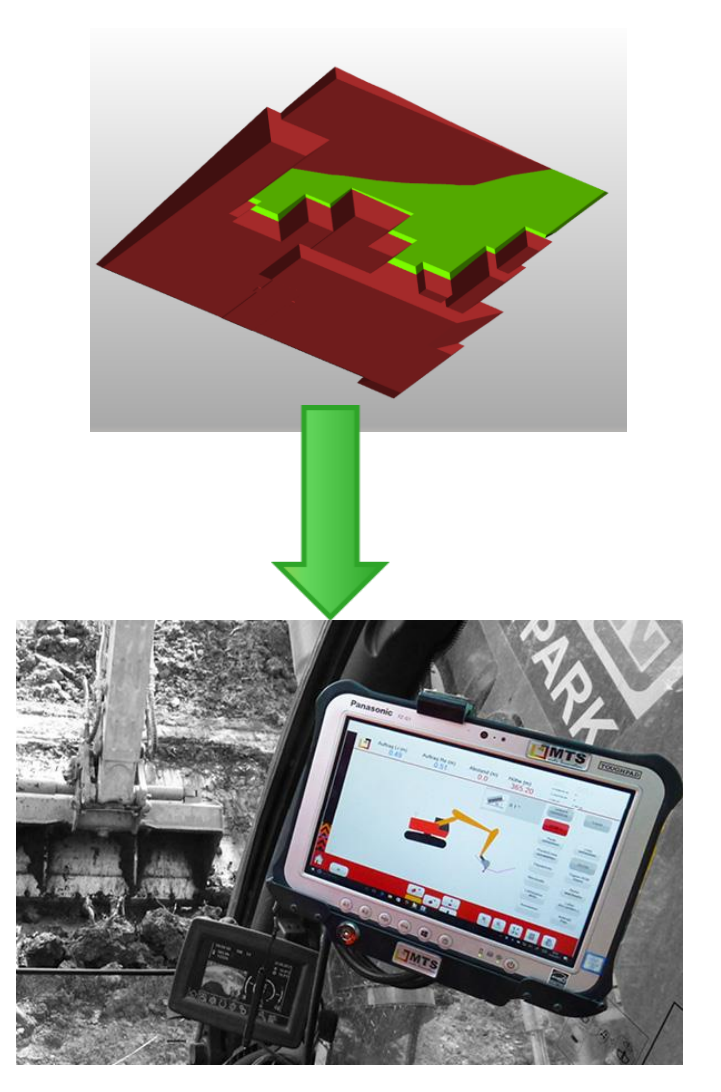

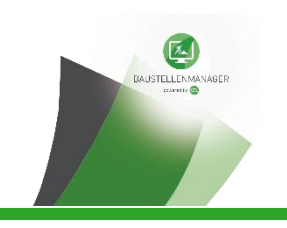

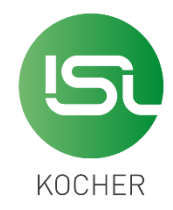

Bestellmengen durch einfaches "Ausstanzen" im Polygon:

Sehr einfache Antwort auf die Frage "Wie viel Material brauche ich morgen?"

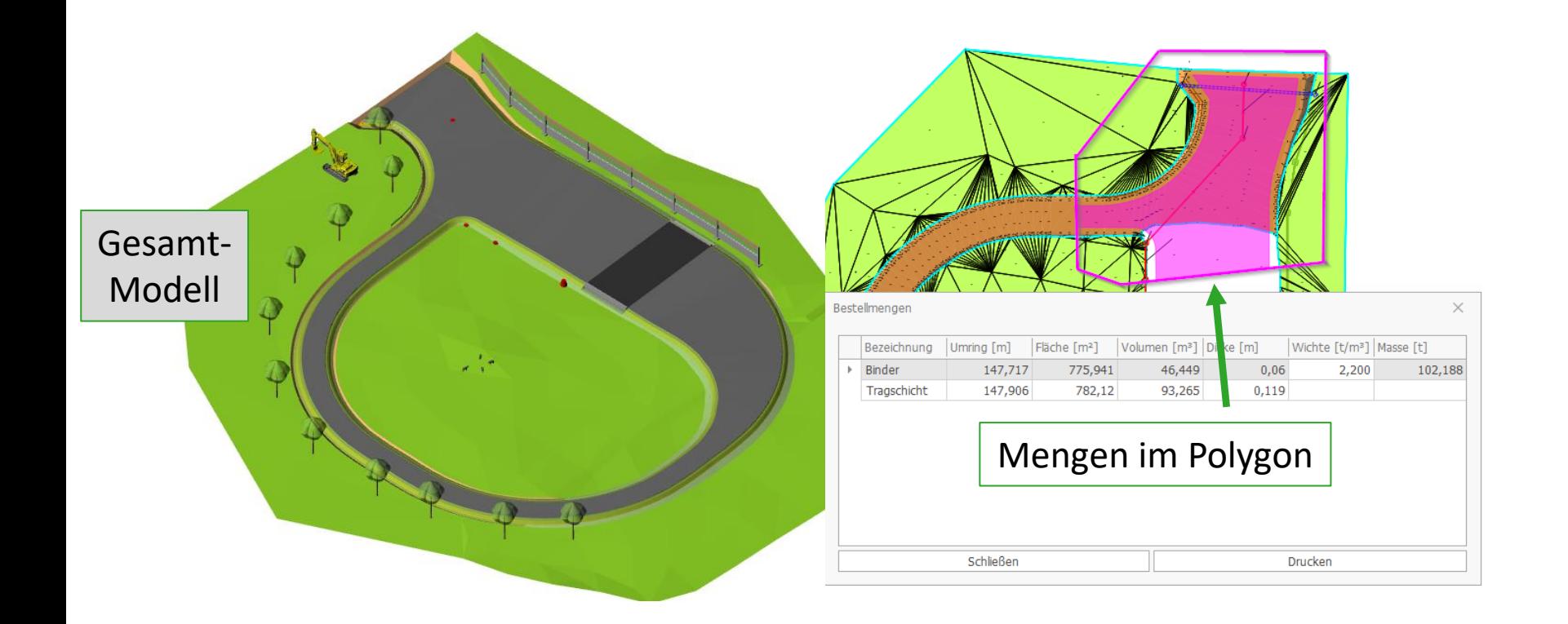

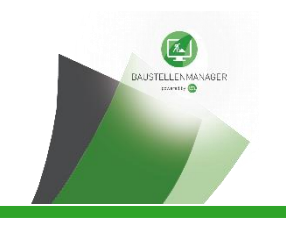

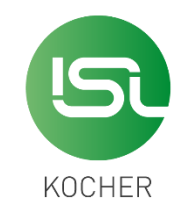

### **Nachmodellieren von 2D-Plänen**  DWG + GAEB-LV Bestandsplan REB-Abrechnung Hintergrund-Plan | Abrechnungsmodell Vom Planer  $\frac{1}{2}$   $\frac{1}{2}$   $\frac{1$ AG **⇒ Abrechnungsmodell** (wird nur intern beim AN genutzt) **Bestandsplan** Passende **REB-konforme Abrechnung Ergebnis:**

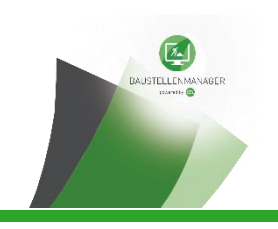

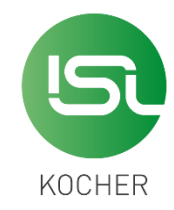

- Das Modell wird vom Planer erstellt und von AN importiert.
- Zuweisung von LV-Positionen über Abrechnungsregeln
- Modelländerungen zum as-built-Modell
- REB-konforme Mengenausgabe

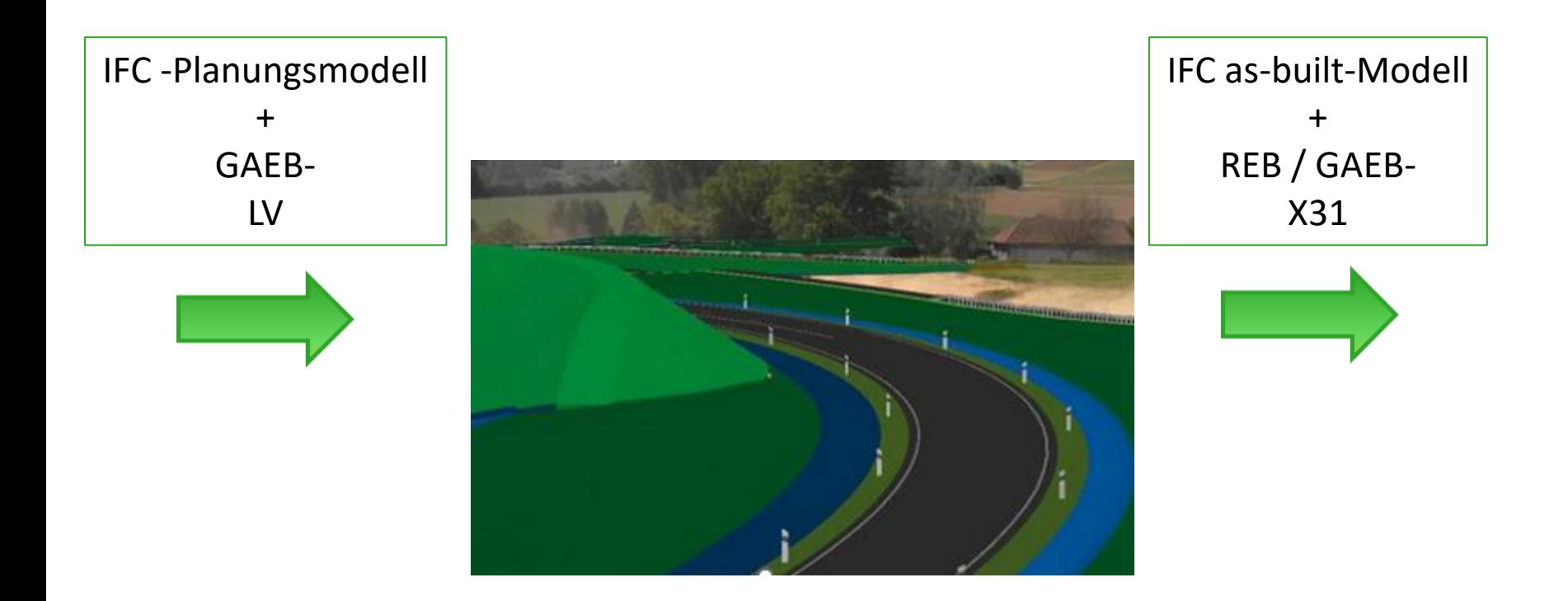

**Parametrisierte Modellierung Straßenoberbau**

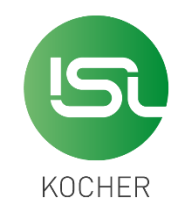

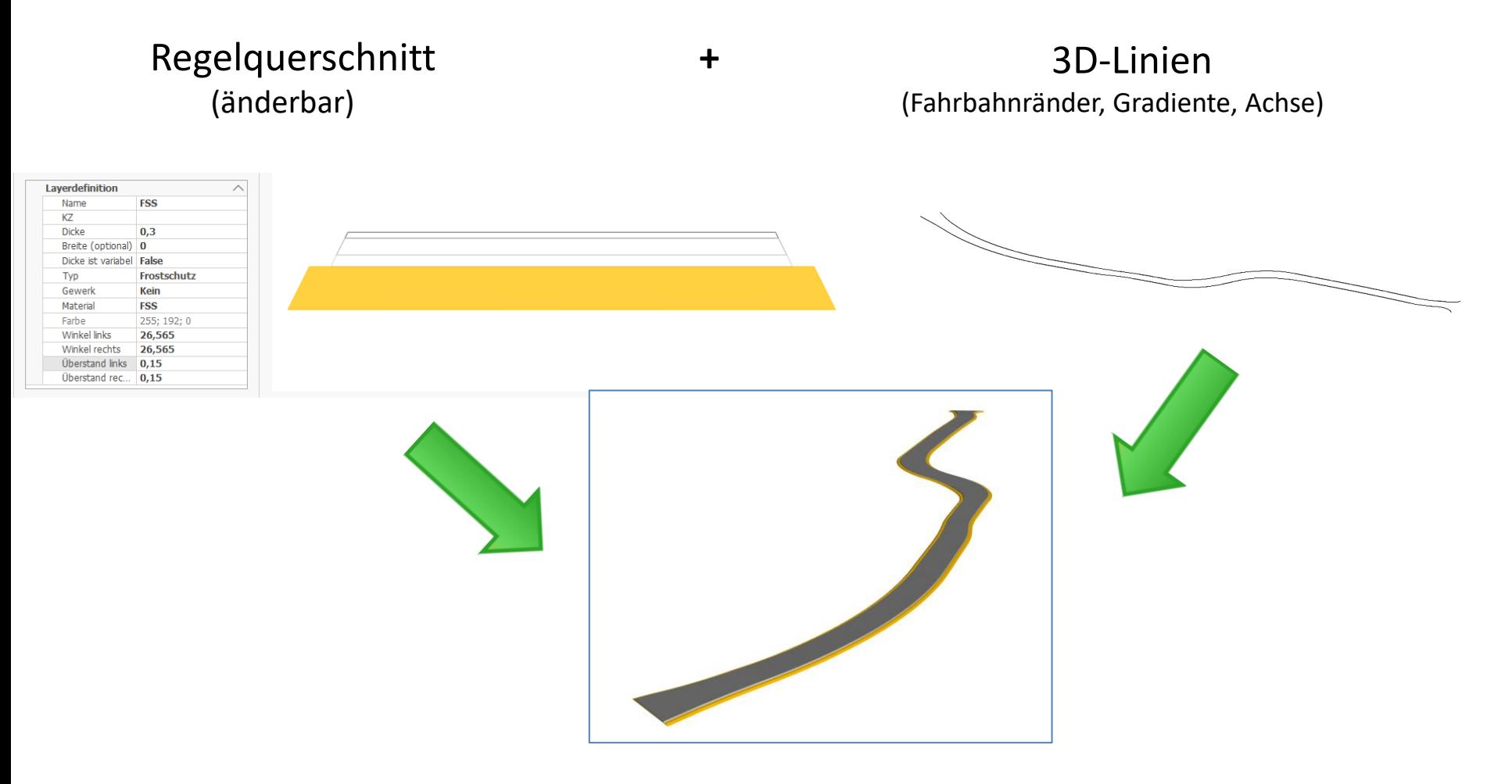

 $\Rightarrow$  "dynamische" Körper

BAUSTELLENMANAGER

 $\Rightarrow$  passen sich bei Änderung der Parameter geometrisch an

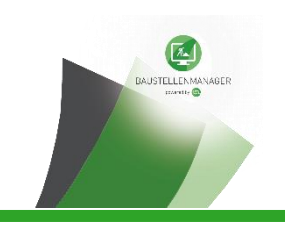

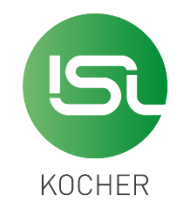

### **Arbeitsweise in 4D:**

- Bauablaufplanung
	- **Leistungsmeldung** 
		- Abschlagsrechnungen
			- … aus flexiblen Teilmodellen; keine Salami, keine ,Tortenstücke'

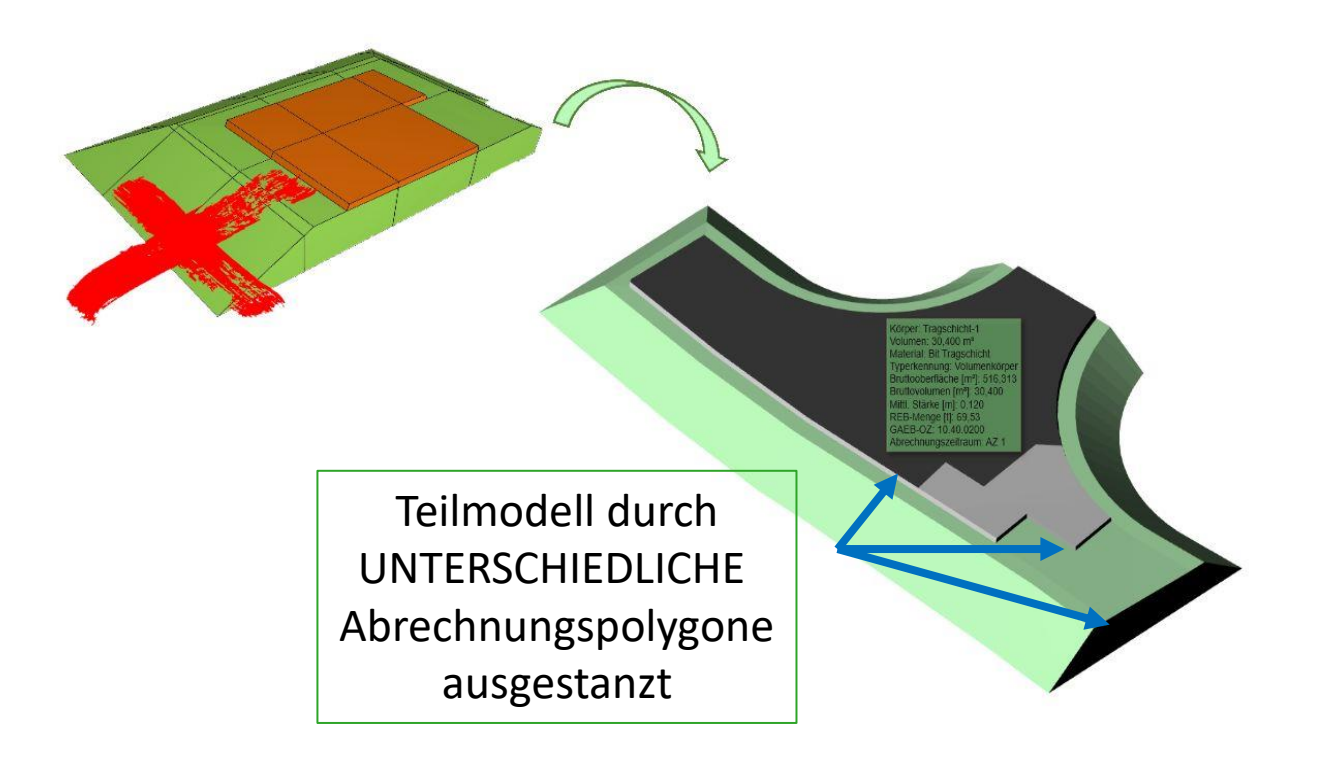

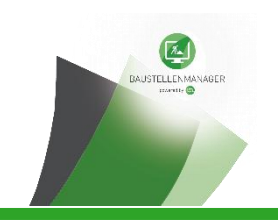

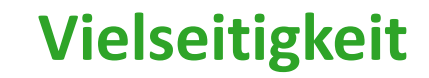

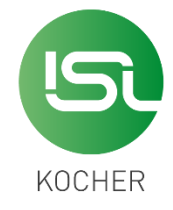

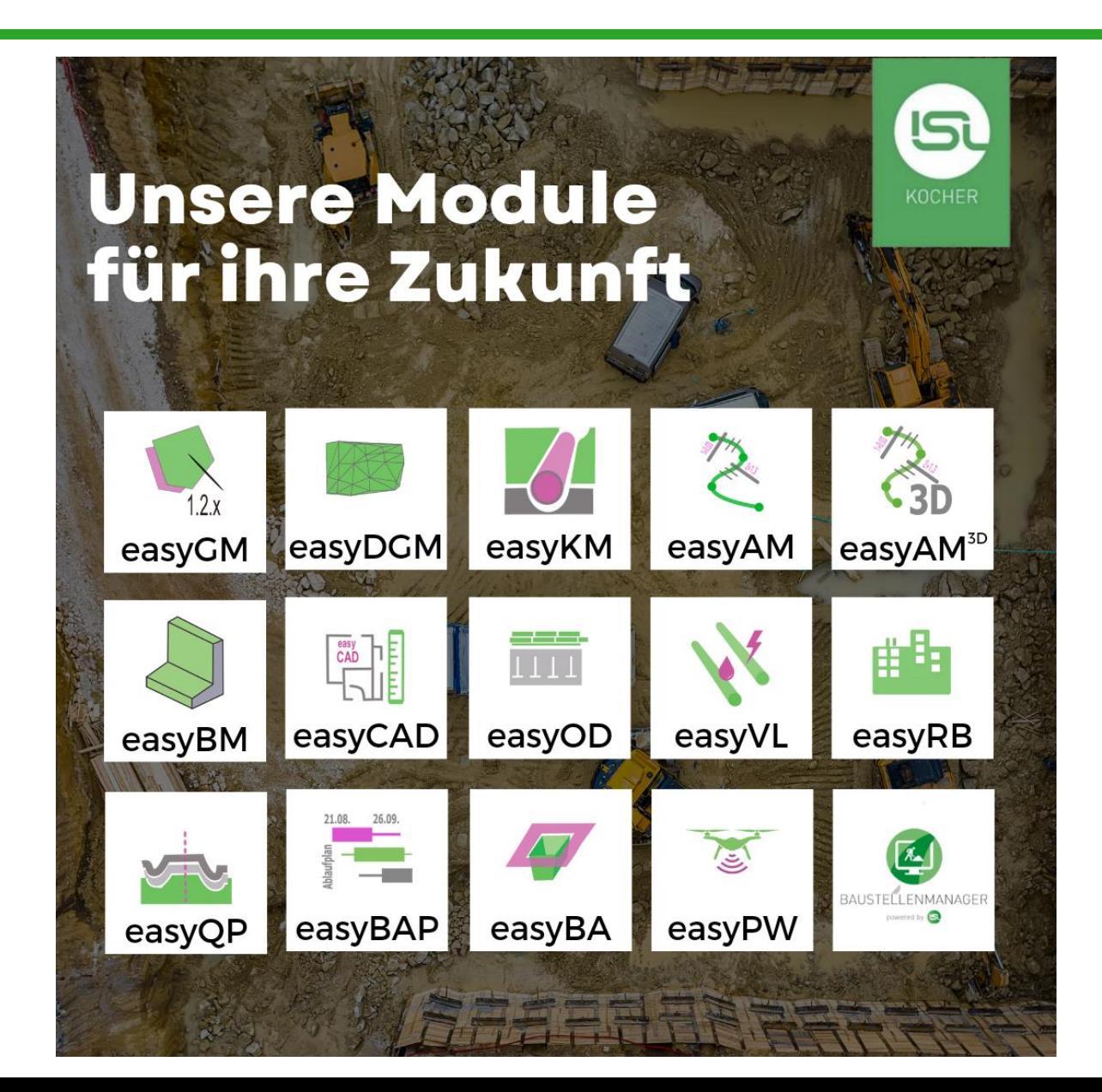

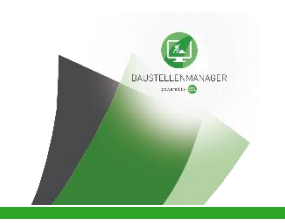

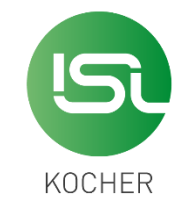

**BAUSTELLENMANAGER** 

powered by Co

# Vielen Dank für Ihre Aufmerksamkeit

# **DIGITALISIEREN SIE JETZT THRE BAUABRECHNUNG.**

 $\bullet$  00

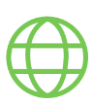

<https://www.isl-kocher.de/>

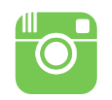

isl-kocher

**You Tube** isl-kocher GmbH

isl-kocher